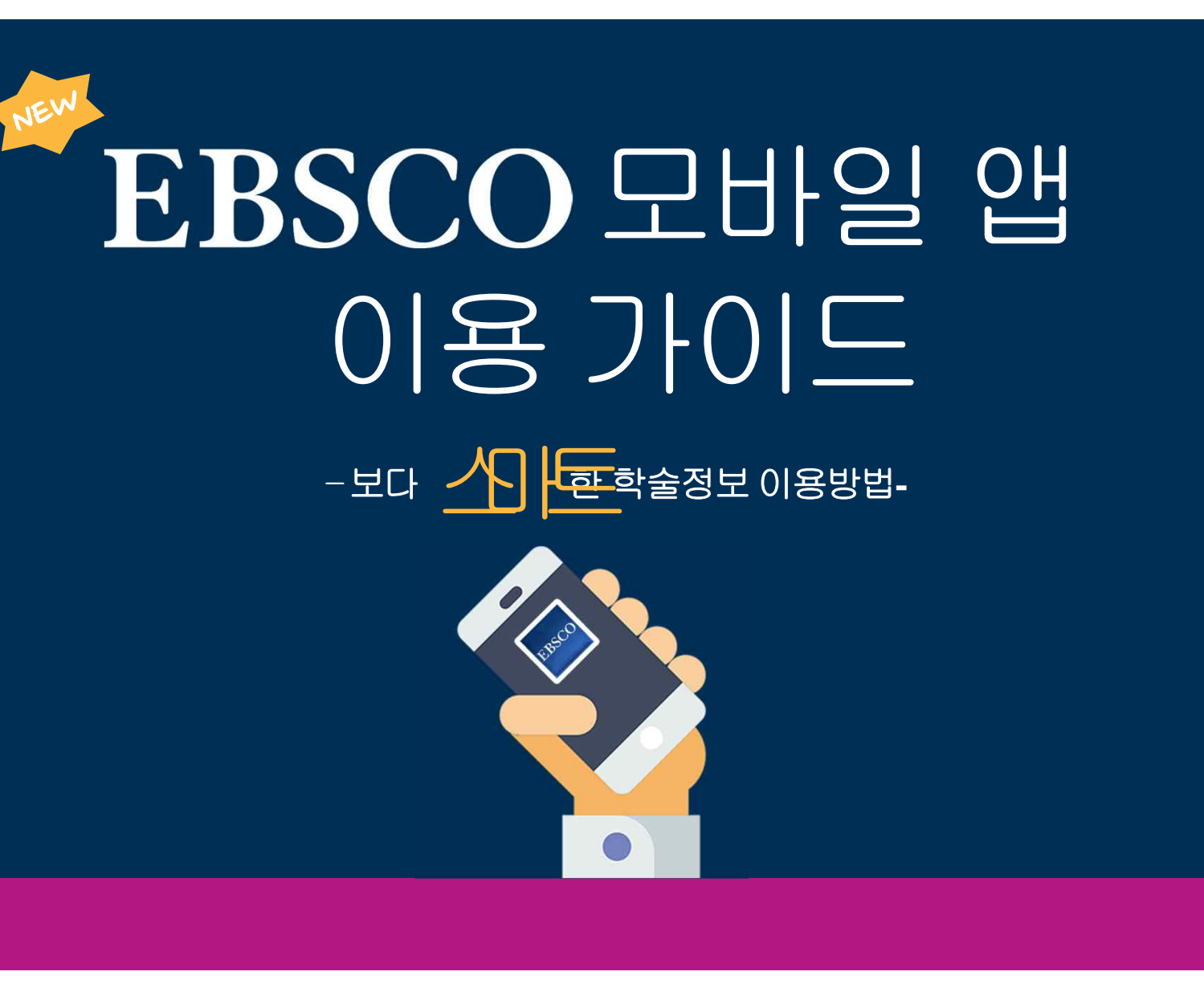

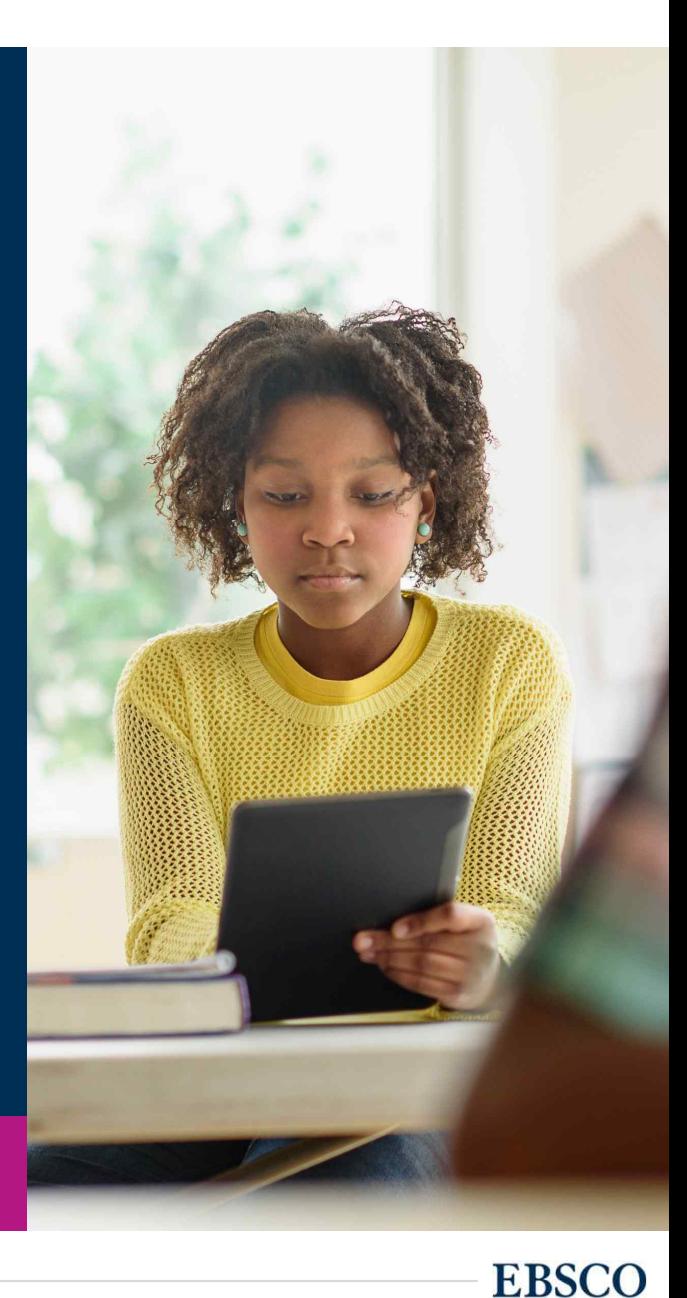

# 엠스코모바일앰 **(EBSCO Mobile app)**

- 도서관에 제공하는 EBSCOhost/Discovery 통합검색 정보원을 쉽고 빠르게 이용할 수있는 모바일 앱
- 한 번의 계정 생성<sup>\*</sup>으로 추 후 계속 이용 가능 ٢
- 아티클 상세 정보및링크공유 가능
- 이용자의 모든 모바일 기기에서 즐겨찾기 동기화

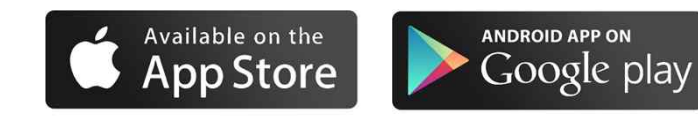

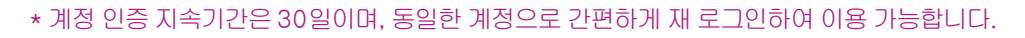

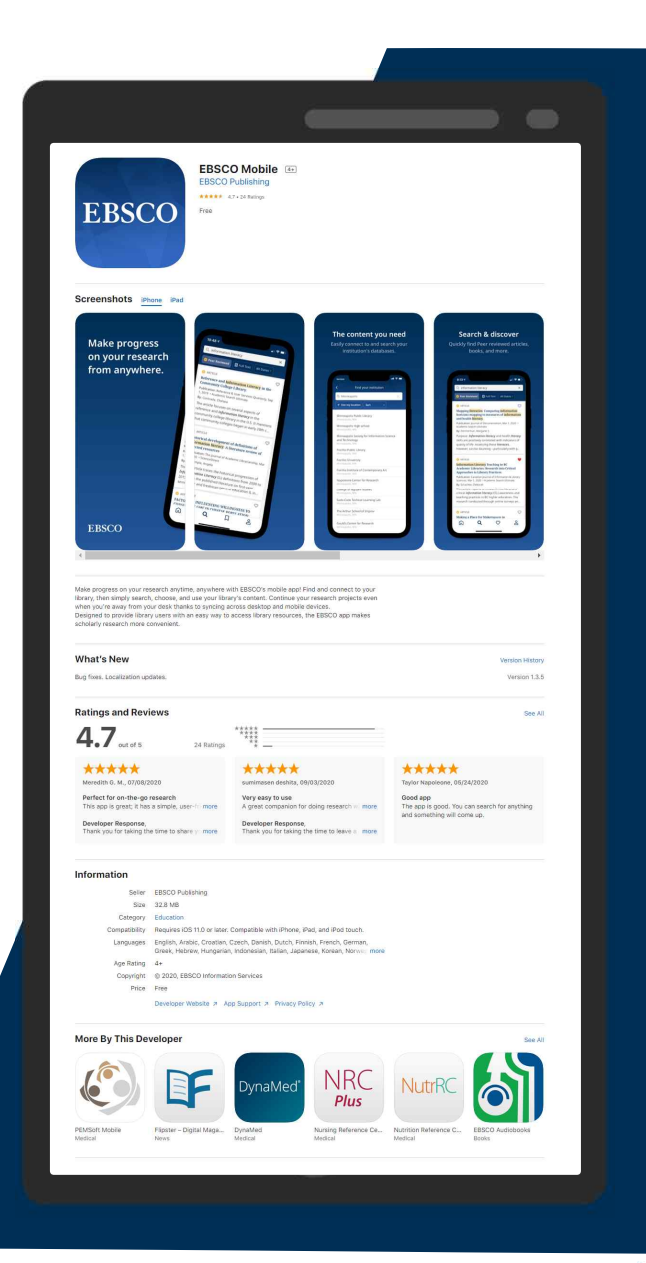

# 모바일 앱 인증 방법 (택 1)

#### 도서관 홈페이지 외부접속 제공 시 추천 방법

도서관홈페이지에서**EBSCOhost**  데이터베이스접속후개인계정 생성!

## 모바일 앱 접속 후 생성한 개인 계정(ID/PW) 으로 앱 인증!

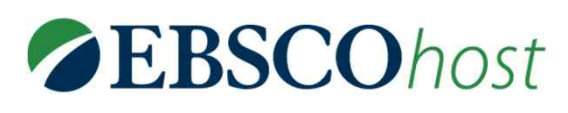

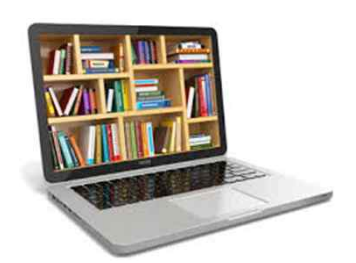

### 인증가능한소속학교또는도서관 와이파이**(WiFi)** 연결! 도서관직접방문가능시추천 방법

**ZEBSCO**host

와이파이 연결된 상태에서 모바일 앱 접속후인증!

**EBSCO** 

#### 개인 계정 생성 방법 선택 시

엡스코제공학술 정보원(학술DB) | <sub>| a</sub>

엡스코 모바일 앱에 가는 이 이 이 團 인증하려면, 개인 계정을<br>생성하기 위해 생성하기위해 도서관에서 제공 중인 National Mediume® **EBSCOhost**  데이터베이스종류를 확인하고**,** 도서관 홈페이지에서접속해야 합니다**.**

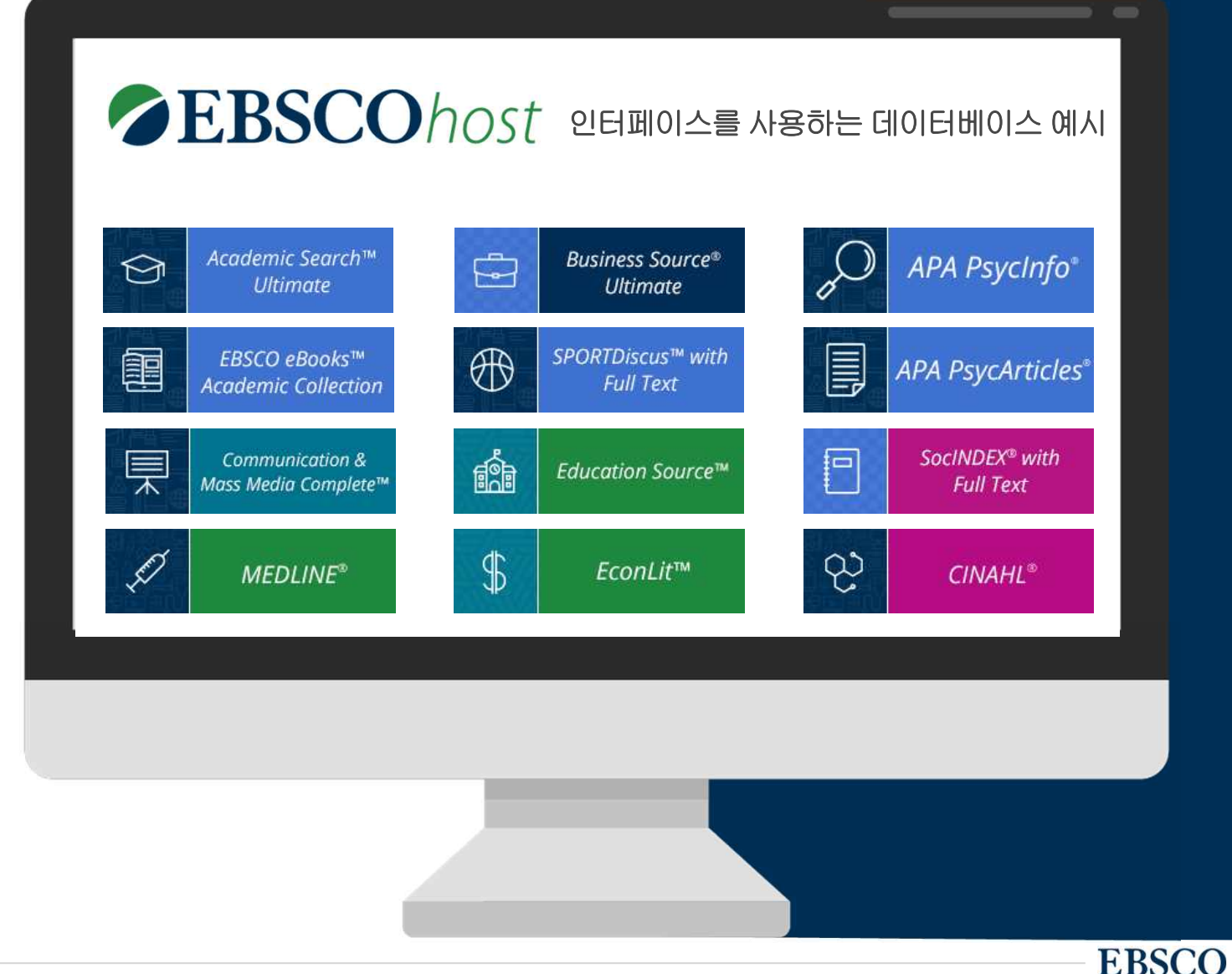

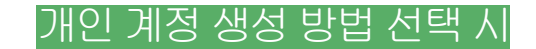

# 모바일 앱 인증 절차-1

모바일앱을인증하려면**,**  반드시 **EBSCOhost** 개인 계정을생성해야 합니다**!**

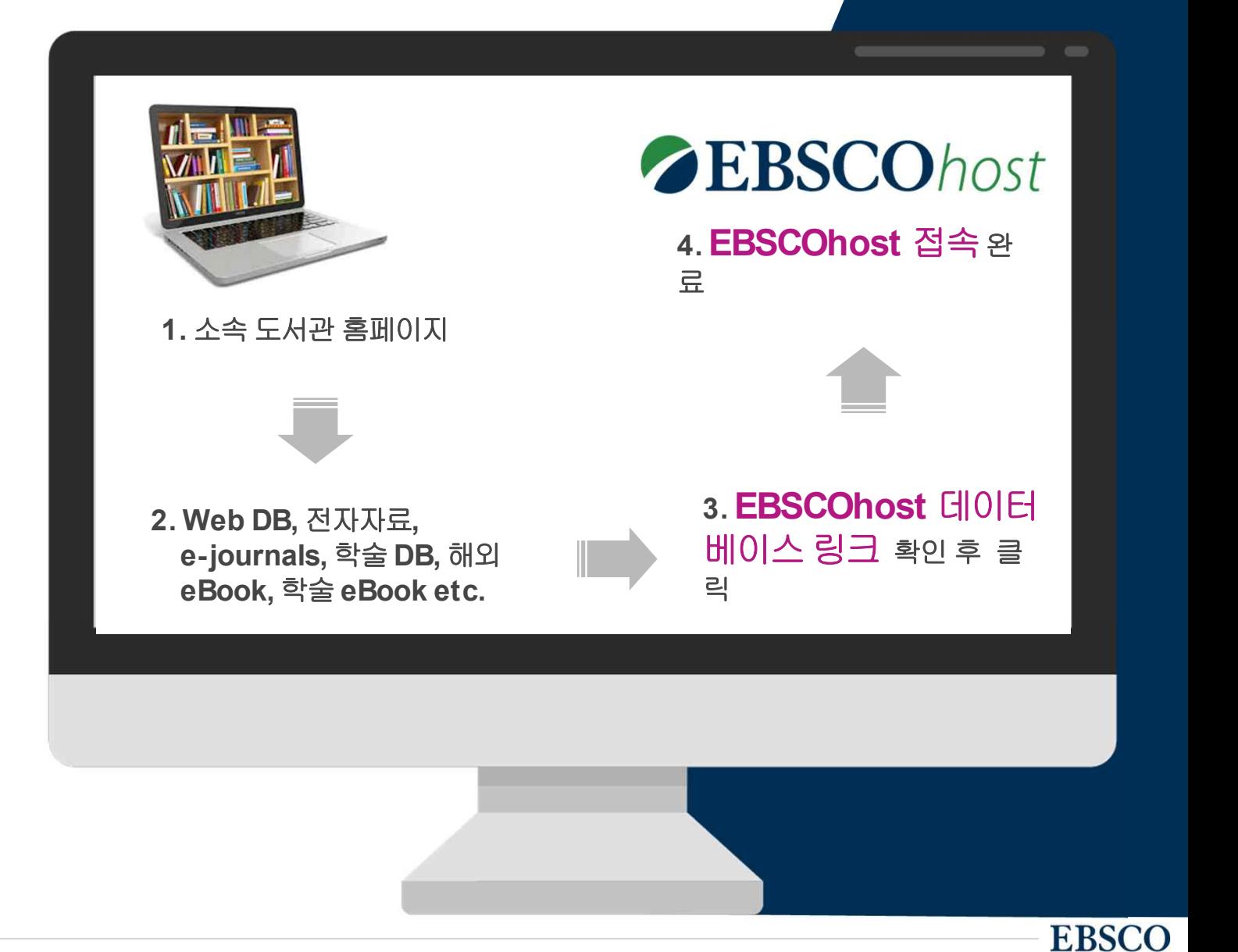

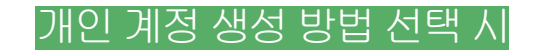

모바일 앱 인증 절차-2

단계: EBSCOhost 개인계정 생 성을위한로그인**(Sign In)** 클릭!

 $2$  단계: 새로운 계정 만들기를 위한

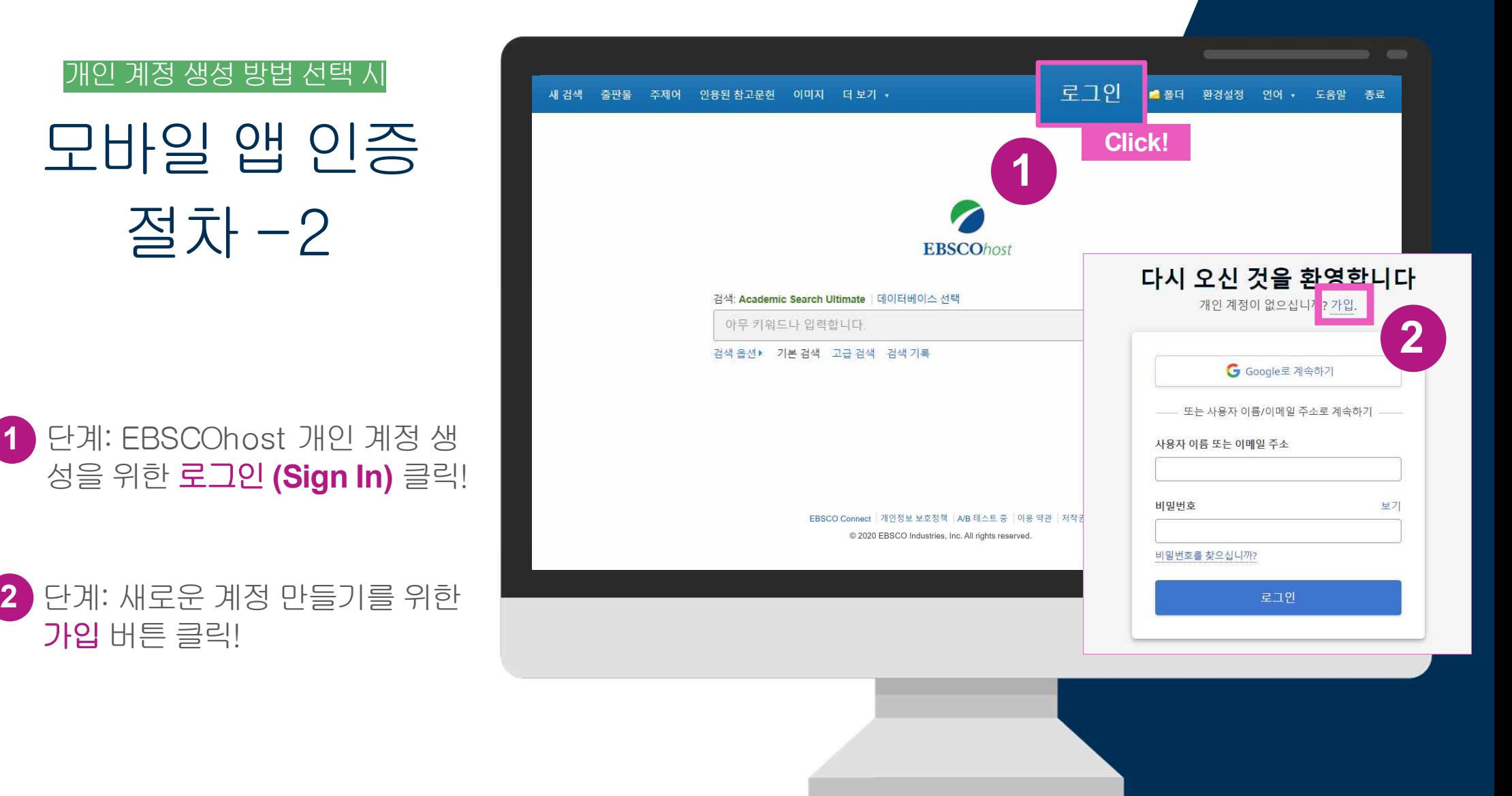

**EBSCO** 

#### 개인 계정 생성 방법 선택 시

# 모바일 앱 인증 절차-3 **<sup>3</sup>**

단계: 개인정보입력후계속 **3** 클릭하면, 개인계정 생성 완료!

- \* 개인정보는이름, 성, 이메일주소(아이디), 비밀번호등을입력
- \* 비밀번호는 반드시 특수기호 또는 대문자 포함입력

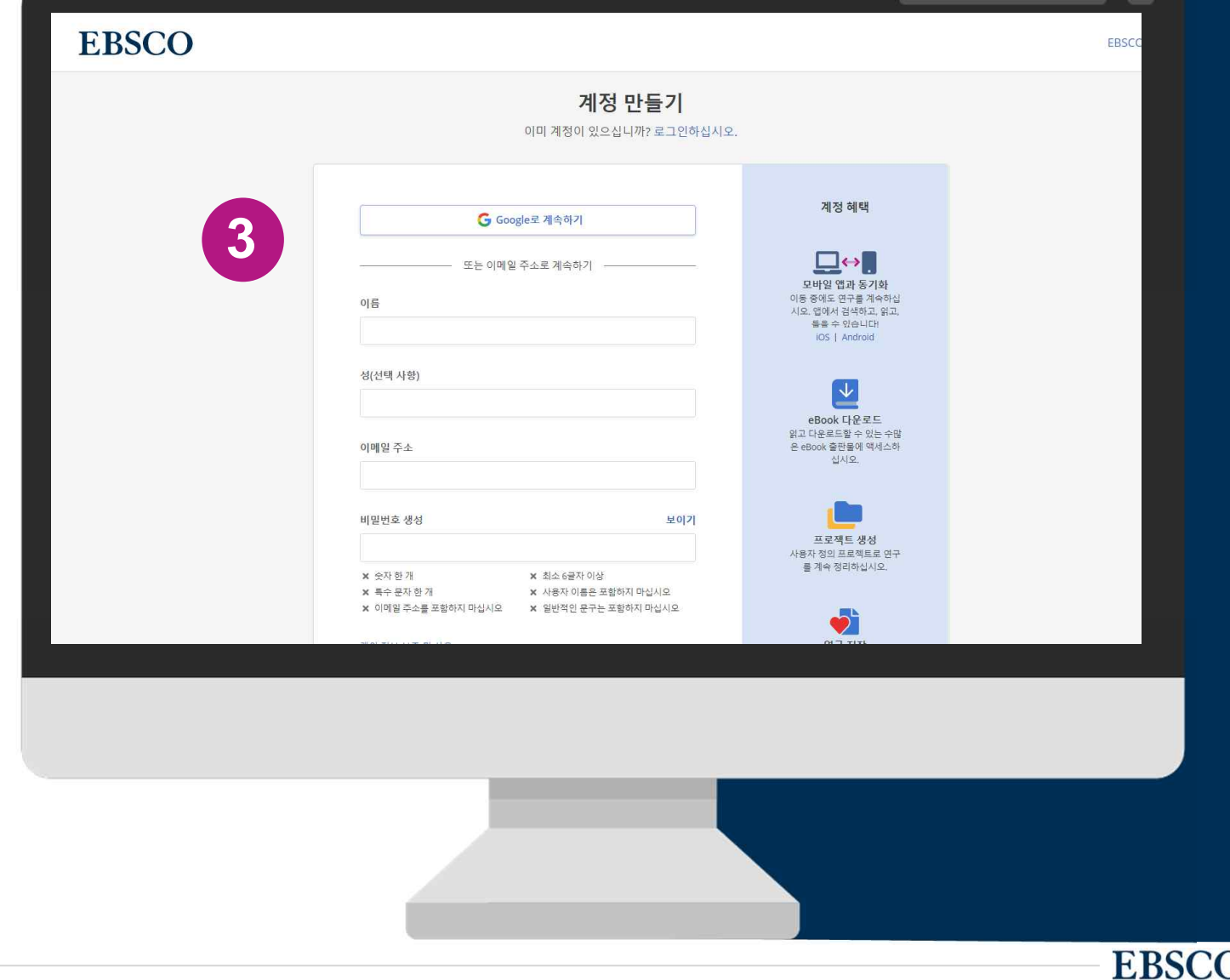

# **EBSCO** 모바일앱이용방법**(Demo)**

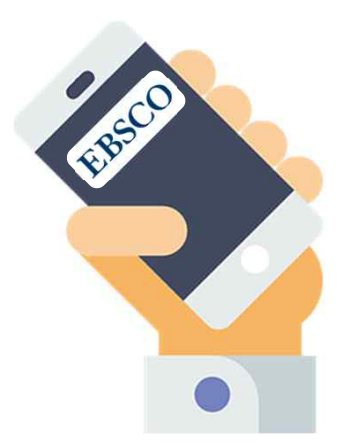

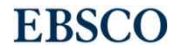

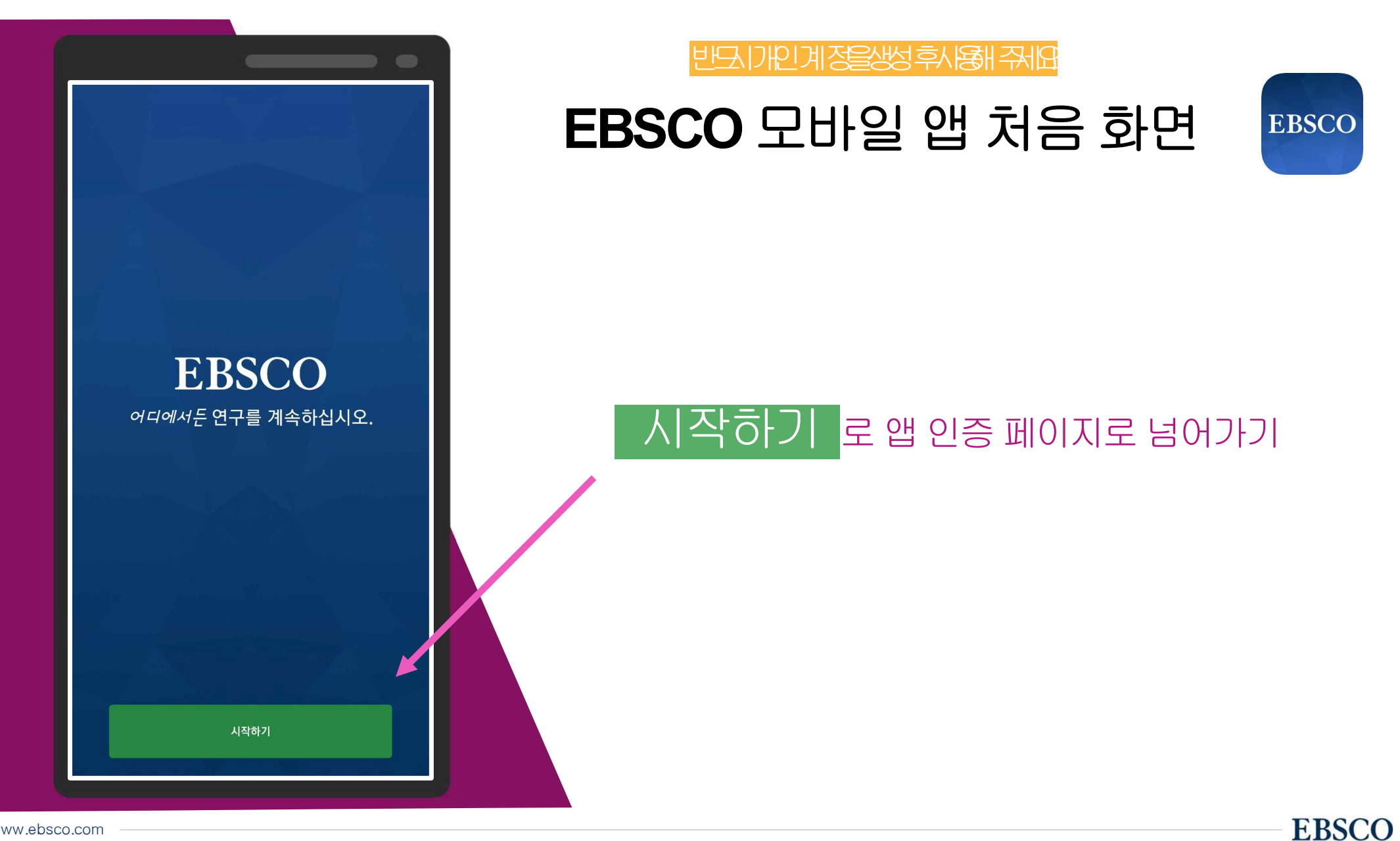

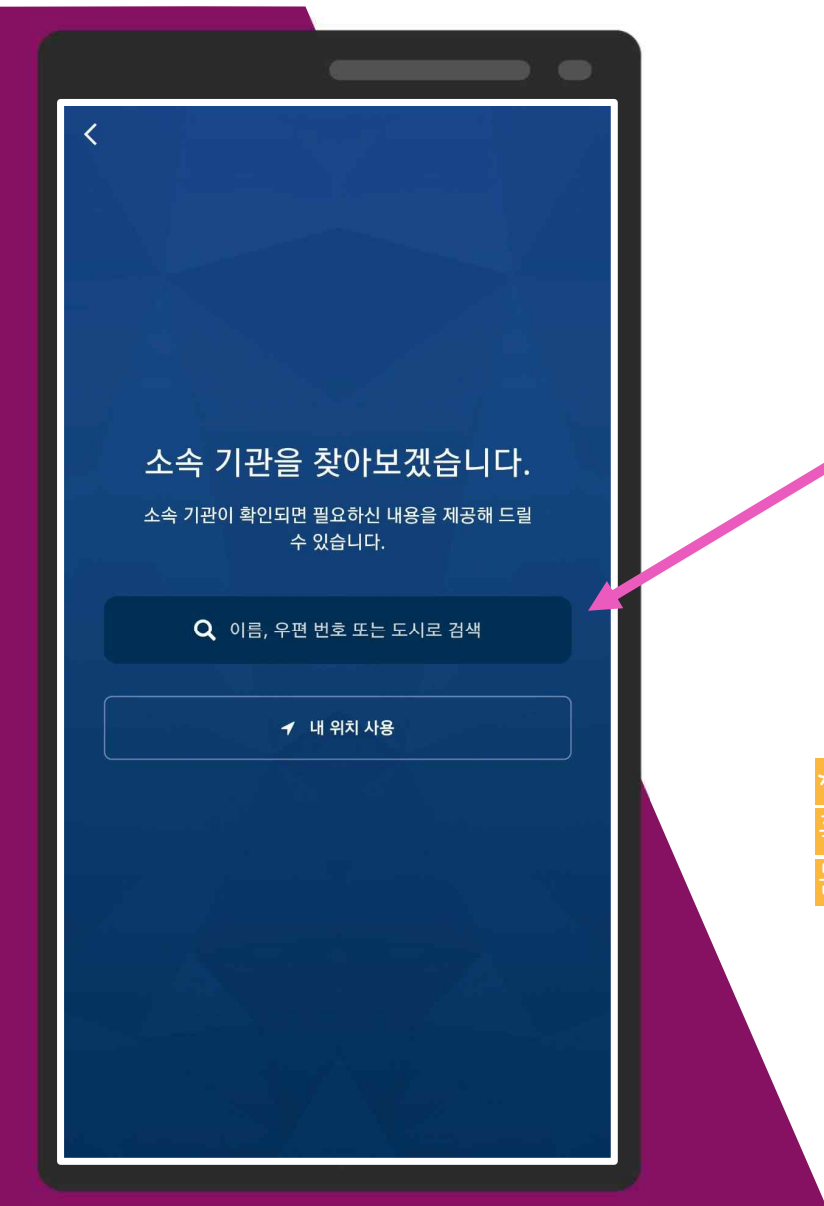

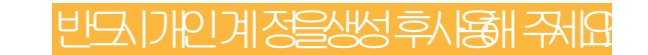

# 소속기관 검색 페이지 BBSCO

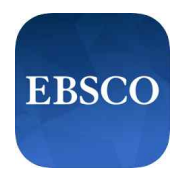

## 소속 기관명 (학교명 또는 도서관명 등)으로 검색

e.g. 고려대학교= korea univ 성균관대학교= sungkyunkwan university

사항: 검색은 영문으로 해야힘 혹시라도소속기관명이나오지않을경우도서관담당자(사서) 에게 !의 유밍

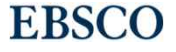

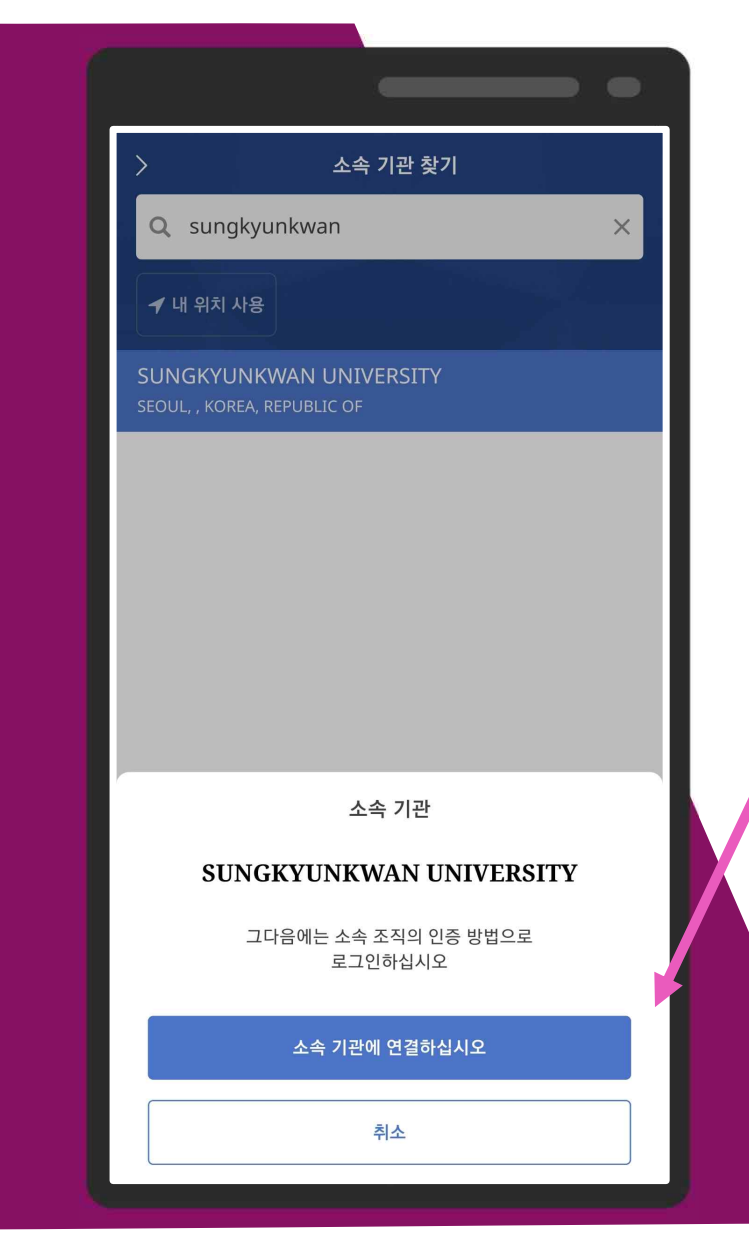

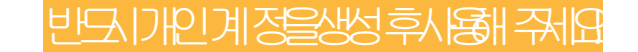

## 기관명 검색 결과 화면 EBSCO

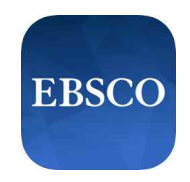

**EBSCO** 

## 기관명 검색 완료 후 소속 기관에 연결하십시오 링크를 클릭하여 로그인(ID/PW) 화면으로 이동

e.g. 고려대학교= korea univ 성균관대학교= sungkyunkwan university

주의사항: 검색은 영문으로 해야함 혹시라도소속기관명이나오지않을경우도서관담당자(사서) 에게 문의 요밍

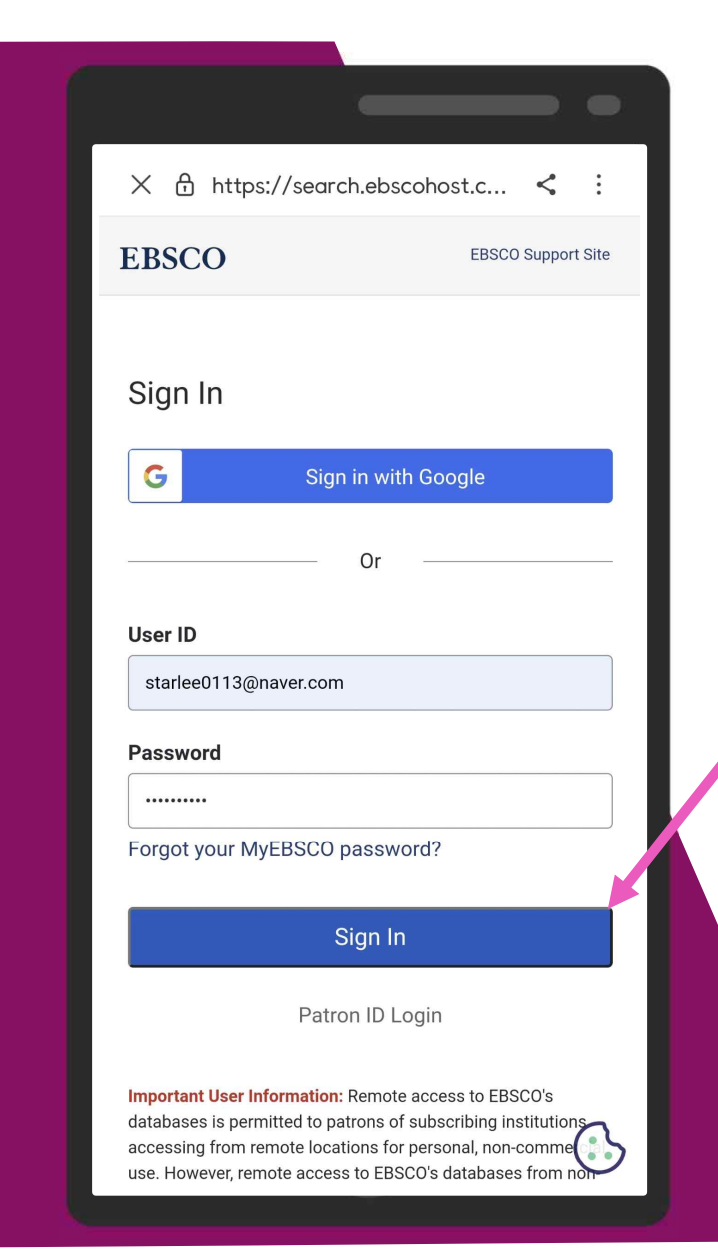

#### 반드시기 정을생성 후사용해 주세요

# 개인 계정 접속 화면 EBSCO

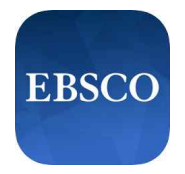

## 미리생성한 EBSCOhost 개인 계정(이메일 주소) 입력 후 Sign In 클릭

\*EBSCOhost 계정 생성 및 인증 방법은 여기 클릭하여 참고

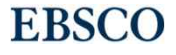

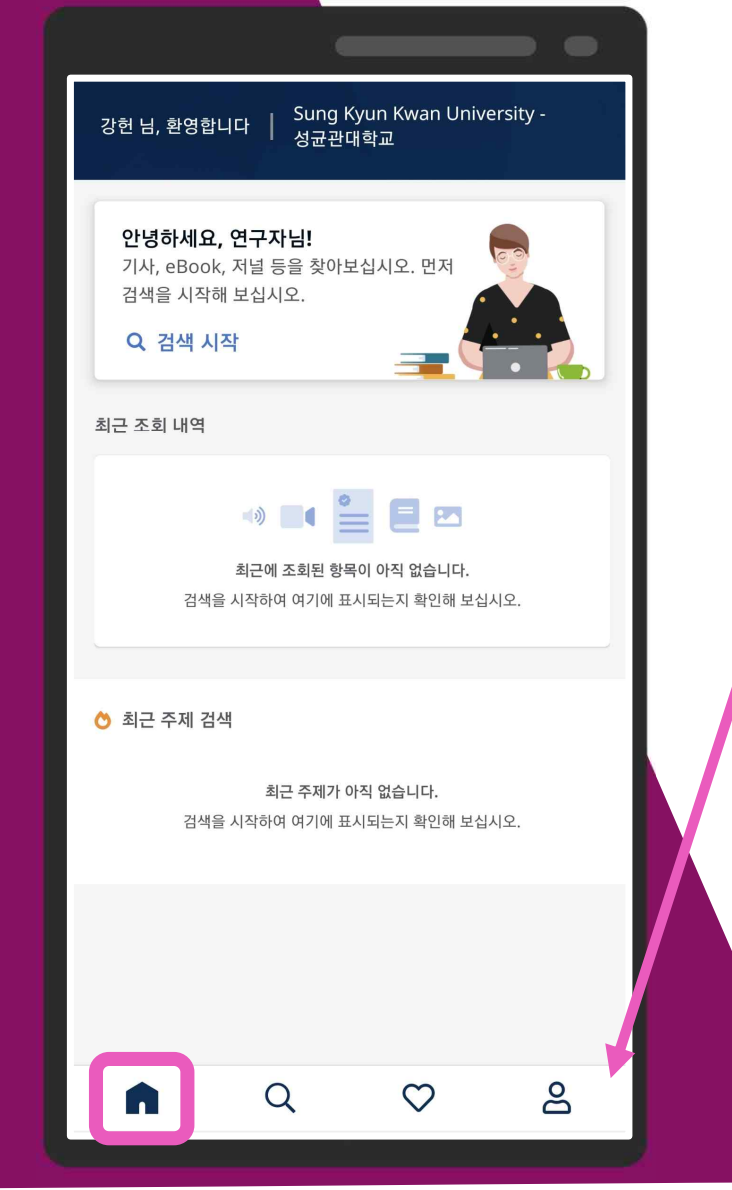

#### 만드시 대상 정상을 하는데 하는데 한다.

인증후앱처음페이지**(**홈화면**)**

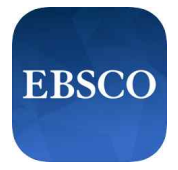

**EBSCO** 

## ■ 홈 화면 보기 (홈 화면으로 돌아가기)

#### 홈화면에서는:

- 1. [최근조회내역]: 최근조회한레코드모음
- 2. [최근주제검색]: 최근검색한주제어모음
- 3. [인기 있는 내용]: 모바일 앱에서 가장 많이 이용된 레코드 모음

등을확인할수있습니다.

검색하기  $\Omega$ 

- 즐겨찾기 보기
- $\mathsf{S}$ 개인설정

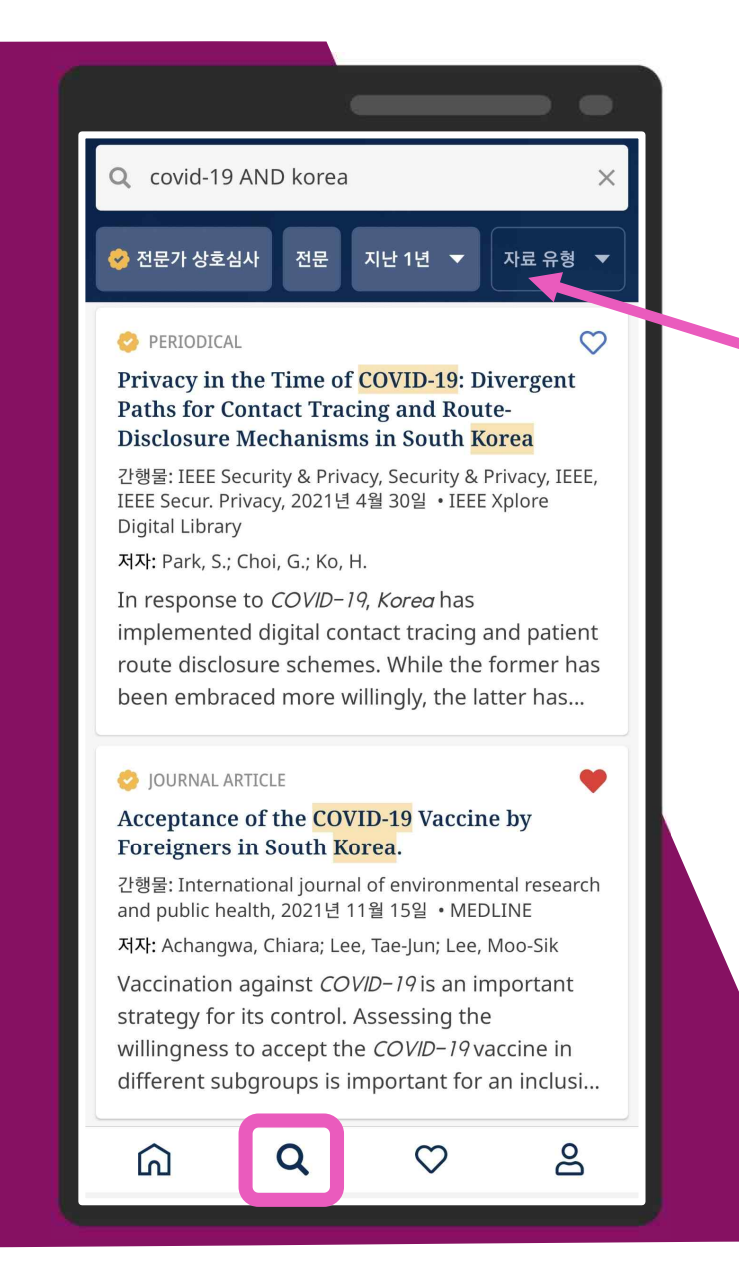

## 반드시기인계정을생성후사용해 <del>7</del>세요 Q 검색하기 페이지 BBSCO Peer-Reviewed 학술출판물만 제한하여 ● 전문가 상호심사 보기 원문(Full-text)을 바로 이용할 수 있는 컨텐츠만 目전문 제한하여 보기 모든 일자 검색결과를 최근1년, 5년, 10년 모든 일자 ▼ 등으로 제한하여 보기 2000 2001 2001 학술논문, 매거진 기사, eBook 등 en wear 자료 유형 ▼ 출판물 유형 별로 제한하여 보기 Wademicjournals  $\triangledown$  Conference Materials 즐겨찾기에 추가하기 Q News Q News  $\Box$  Reviews  $\Box$  Reports

7.087

886

87

29

11

 $Q$ 

 $Q$ 

#### **ARTICLE**

 $\langle$ 

**Epidemics and pandemics as high** consequence events: Expanding leadership challenges and responsibilities in business continuity during the COVID-19 pandemic and beyond.

간행물: Journal of Business Continuity & Emergency Planning, 2020년 8월 31일 • Business Source Ultimate

저자: Biddle, Christopher J.

COVID-19 pandemic Leadership **Business failures** 

#### 초록

High-consequence events are not new to the daily operations and functions of security and business continuity leaders. However, the incidence of epidemics and pandemics over the past decade has changed the way organisations must be able to respond. For example, as seen with the recent COVID-19 pandemic, the forced closure of business functions and the move to remote operations creates additional challenges for leadership. This paper discusses how leadership must be prepared to react quickly and efficiently in response to the recommendations from government and recognised health organisations, while also being proactive in recognising and understanding the enidemic/nandemic. its symptoms, and the physical

■ 지금 읽기

 $\circ$ 

Pant

만드시 이 기업을 생각하는 사람이 되었다.

검색결과이동 가능

 $\bullet$ 

 $R = R$ 

#88△

n

 $\mathbf{M}$ 

M

Wi-Fi 다이렉트

COVID-19 pandemic

 $Z$ 

Samsung Notes

PC에서 계속

D

새노트작성

Leadership

레코드상세정보페이지**(1)**

**Business failures** 

----------------------

Pan

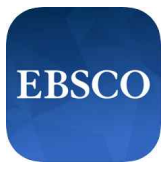

## 메신저, SNS, 이메일 등공유하기 가능 (원문 제공시원문으로 이동하는링크 포함)

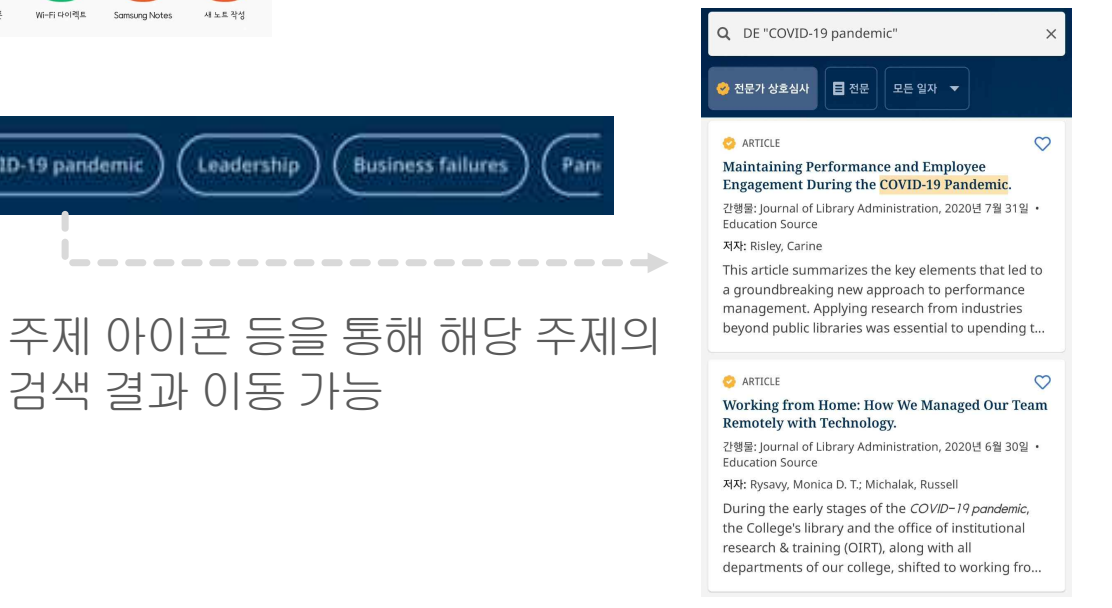

#### **ARTICLE**

 $\langle$ 

Epidemics and pandemics as high consequence events: Expanding leadership challenges and responsibilities in business continuity during the COVID-19 pandemic and beyond.

 $\rightarrow$ 

Pane

 $\circ$ 

간행물: Journal of Business Continuity & Emergency Planning, 2020년 8월 31일 • Business Source Ultimate

저자: Biddle, Christopher J.

Leadership **Business failures** COVID-19 pandemic

#### 초록

High-consequence events are not new to the daily operations and functions of security and business continuity leaders. However, the incidence of epidemics and pandemics over the past decade has changed the way organisations must be able to respond. For example, as seen with the recent COVID-19 pandemic, the forced closure of business functions and the move to remote operations creates additional challenges for leadership. This paper discusses how leadership mu be prepared to react quickly and efficiently in respense to the recommendations from government and recognised health organisations, while also beir g proactive in recognising and understanding the epidemic/pandemic. its symptoms, and the rowsical

■ 지금 읽기

#### 반드시기 정을생성 후사용해 주세요

레코드상세정보페이지**(2)**

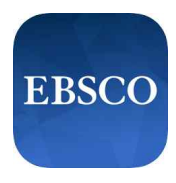

## 지금읽기 를통해 텍스트 형식(HTML), PDF 형식으로 원문이용 가능

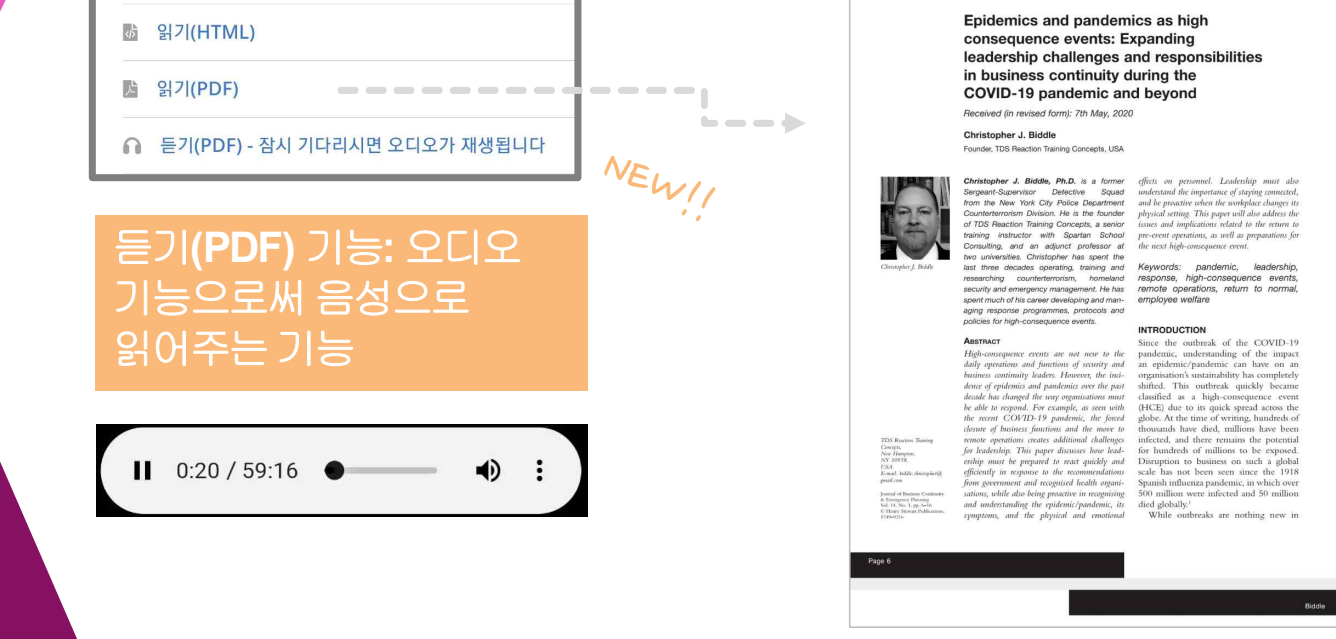

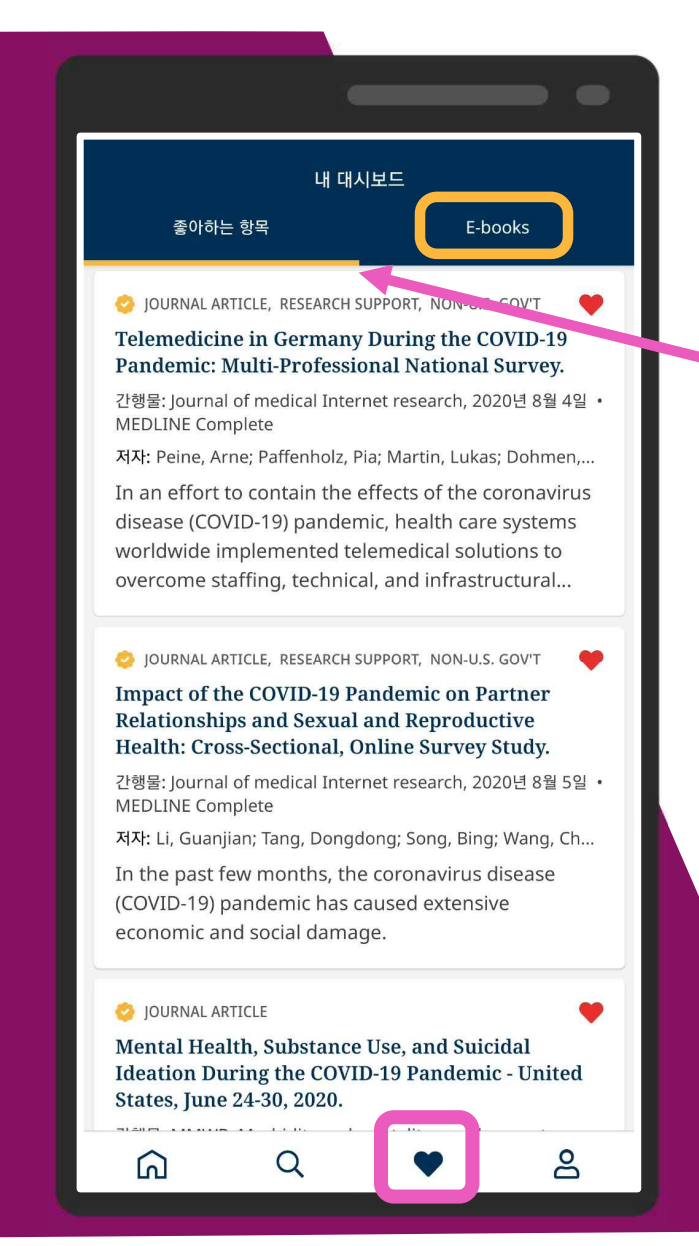

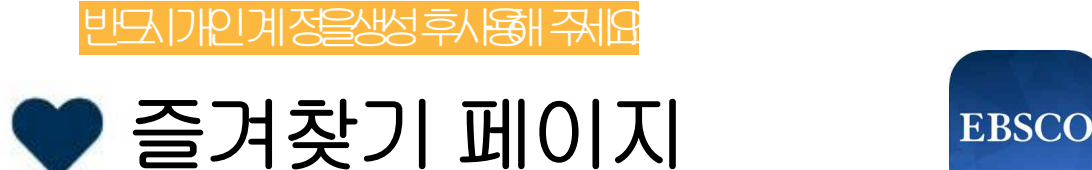

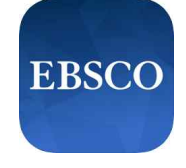

## 즐겨찾기에 추가한 모든레코드확인 가능

\*PC를통해접속한EBSCOhost 인터페이스내My EBSCOhost 폴더와자동연동

#### 대출한 eBook만 모아 확인할 수 있는 옵션 eBook

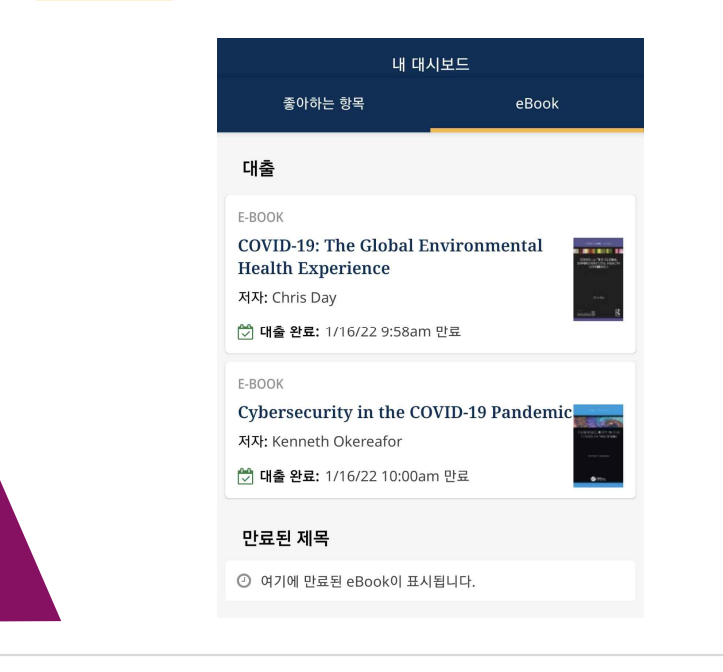

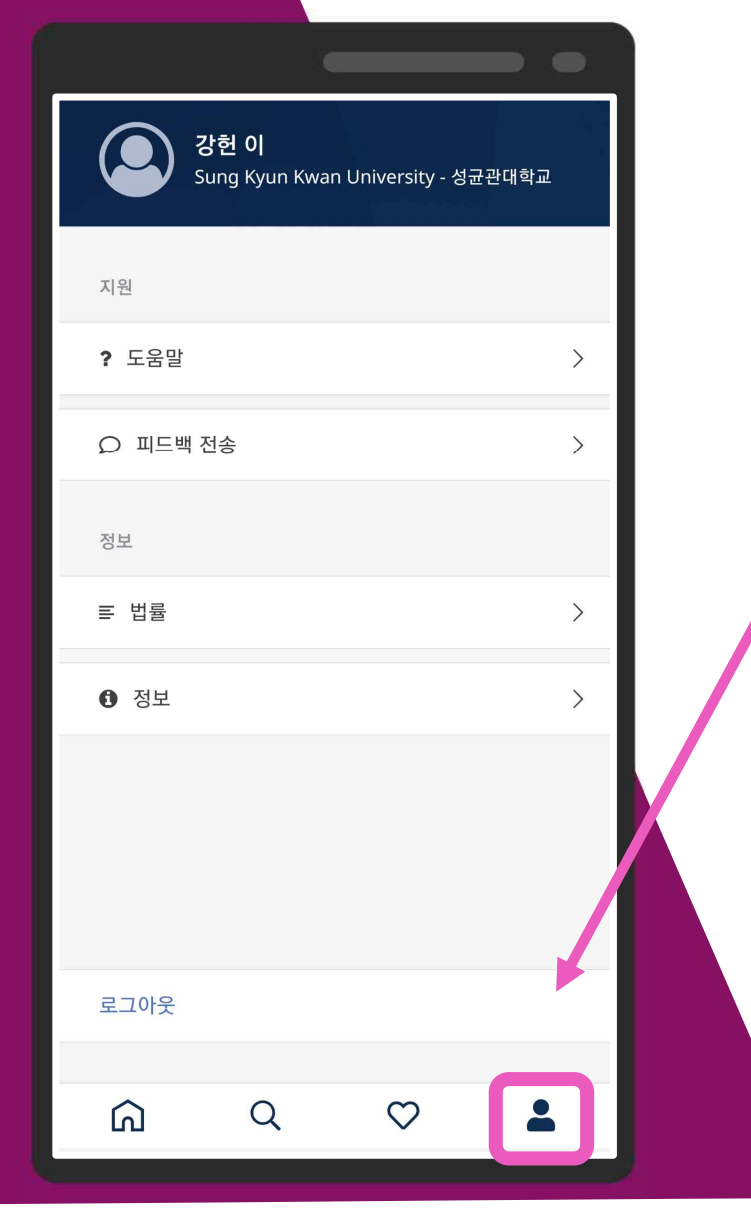

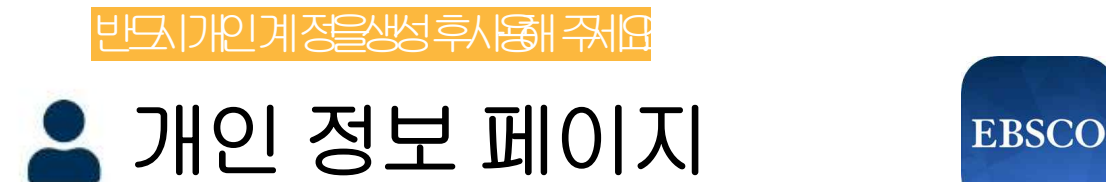

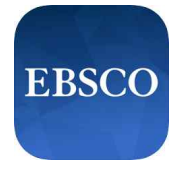

간단한 개인정보확인 가능 \*필요 시로그아웃가능

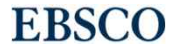

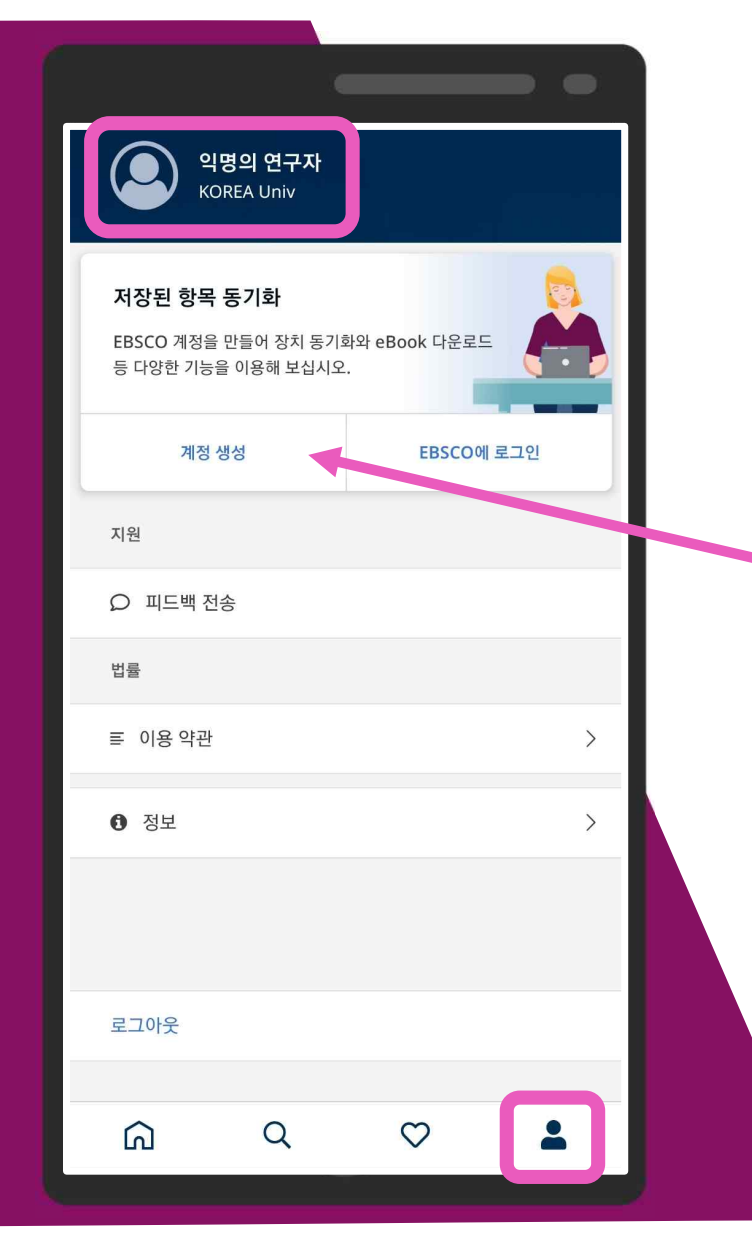

## 소속도서관or 학교WiFi 연결후모바일앱인증시에만 보이는페이지입니다.

<u>•</u> 개인 정보 페이지 BBSCO

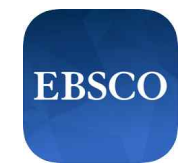

## EBSCOhost 개인계정 생성가능

\*개인계정생성시장점:

- 1. 이용자의 다른 모바일 기기와 즐겨찾기 연동 가능
- 2. PC 버전의 FBSCOhost 폴더와 연동 가능
- 3. 학교 WiFi로 인증하지 않고, 추 후 재 로그인 시 개인 계정으로 이용가능

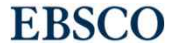

# EBSCO

Thank you

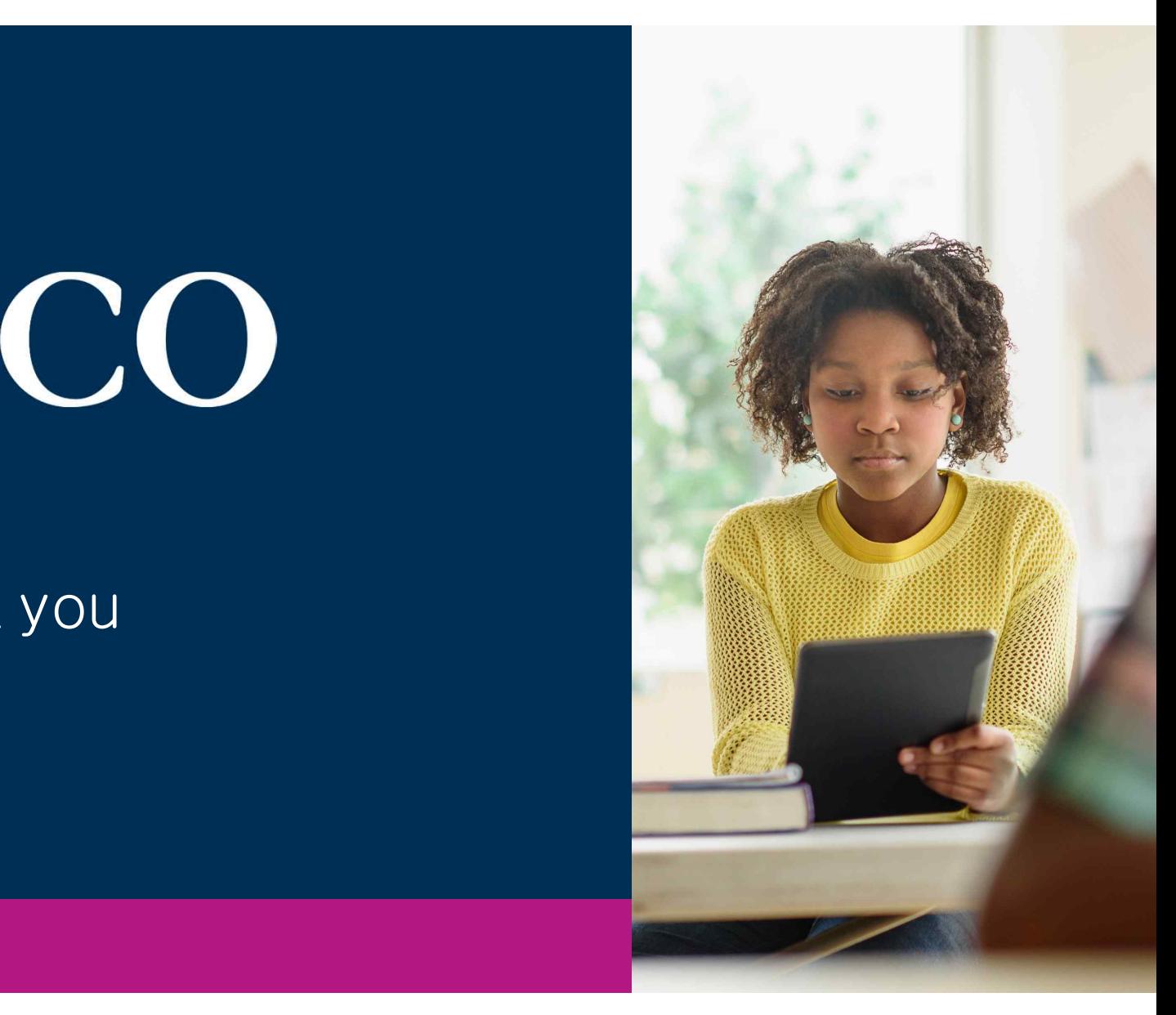

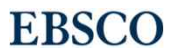